**Navigation pointers** 

VDZ-471.CD-V (2019-10)

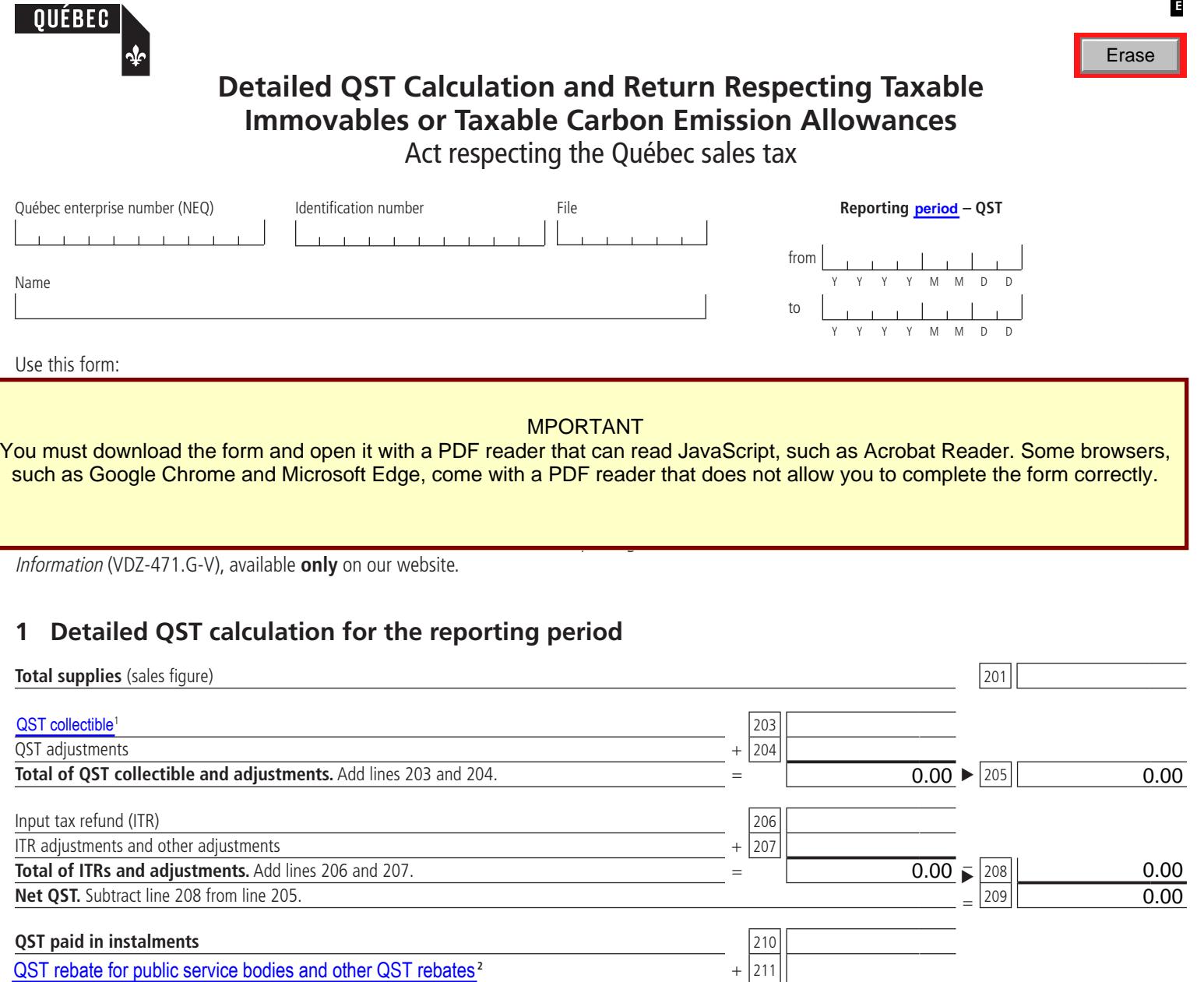

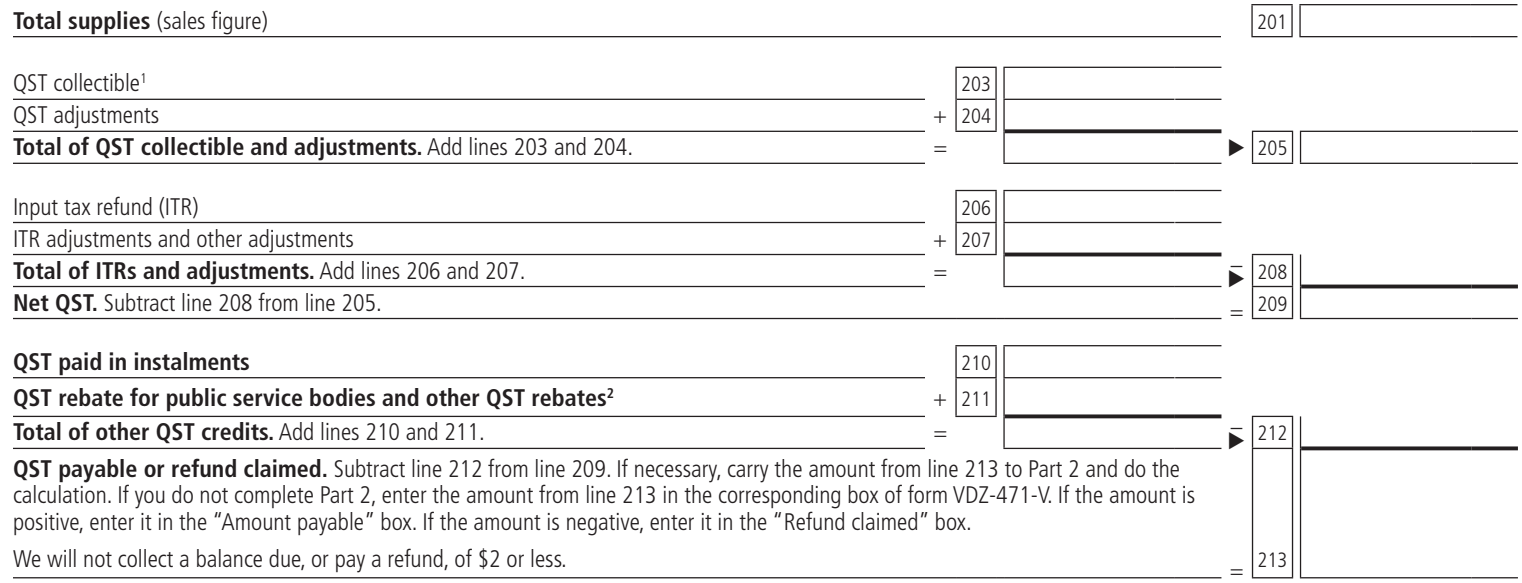

1. If you are reporting the QST for the self-supply of a residential complex, you must enter the QST on this line.

2. See page 2 of VDZ-471.G-V for information about the amount to be entered on this line.

**REVENU** 

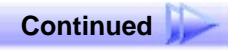

## **2 Return respecting a taxable immovable or taxable carbon emission allowances**

For information on how to complete Part 2, see page 2 of VDZ-471.G-V.

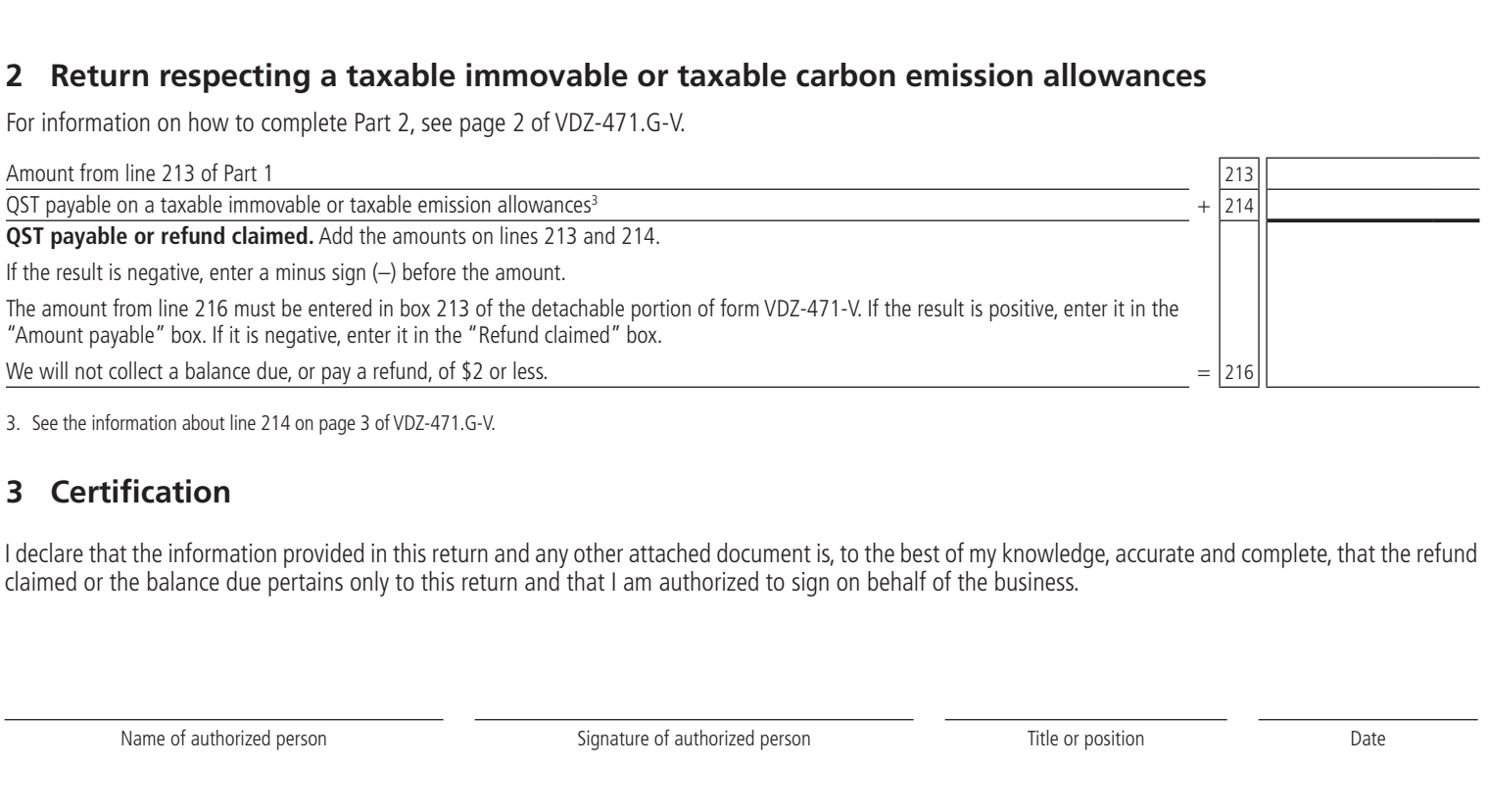

3. See the information about line 214 on page 3 of VDZ-471.G-V.

## **3 Certification**

I declare that the information provided in this return and any other attached document is, to the best of my knowledge, accurate and complete, that the refund claimed or the balance due pertains only to this return and that I am authorized to sign on behalf of the business.

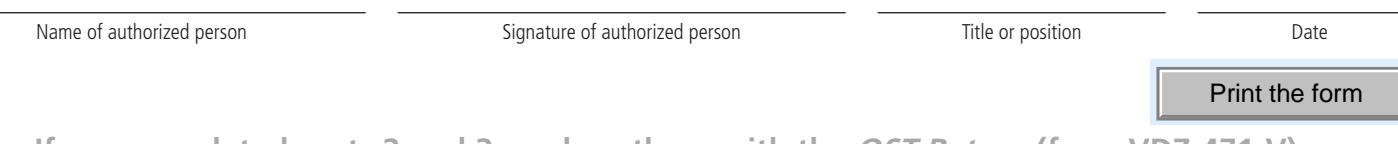

**If you completed parts 2 and 3, enclose them with the QST Return (form VDZ-471-V), unless you filed your QST return online.**

Parts 2 and 3 of this form are prescribed by the President and Chief Executive Officer.